# **HMM3 Algorithm Element**

Searches a sequence for significantly similar sequence matches with one or more profile HMM and saves the results as annotations.

The search is performed using HMMER3 **hmmsearch** tool integrated into UGENE.

### Parameters in GUI

#### **General parameters:**

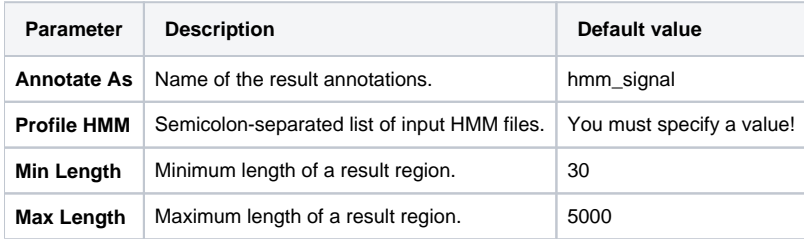

#### **Parameters controlling reporting threshold:**

Reporting thresholds controls which hits are reported.

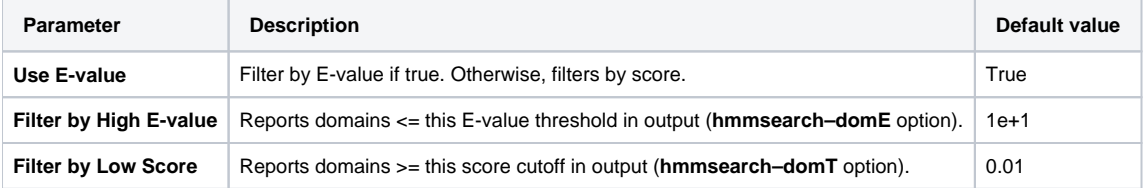

#### **Parameters controlling the acceleration pipeline:**

HMMER3 searches are accelerated in a three-step filter pipeline: the MSV filter, the Viterbi filter, and the Forward filter. The first filter is the fastest and most approximate; the last is the full Forward scoring algorithm. There is also a bias filter step between MSV and Viterbi.

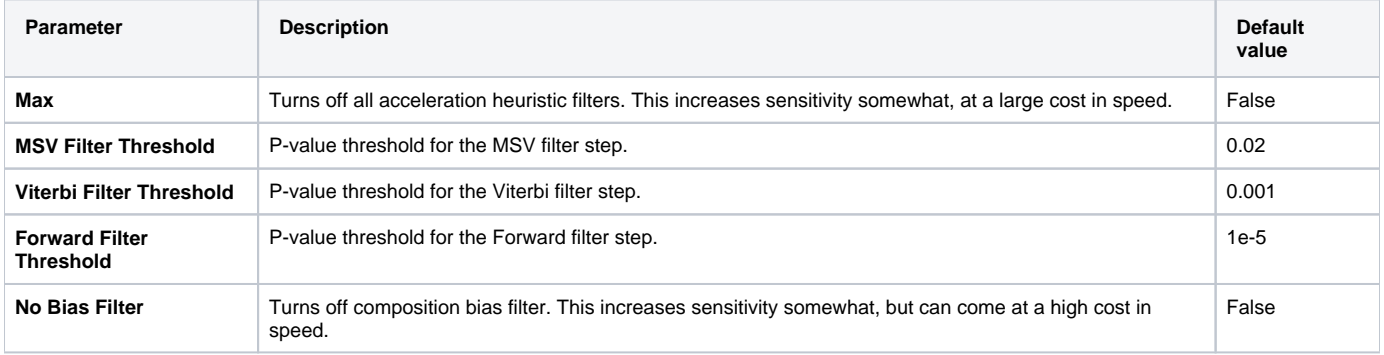

#### **Other parameters:**

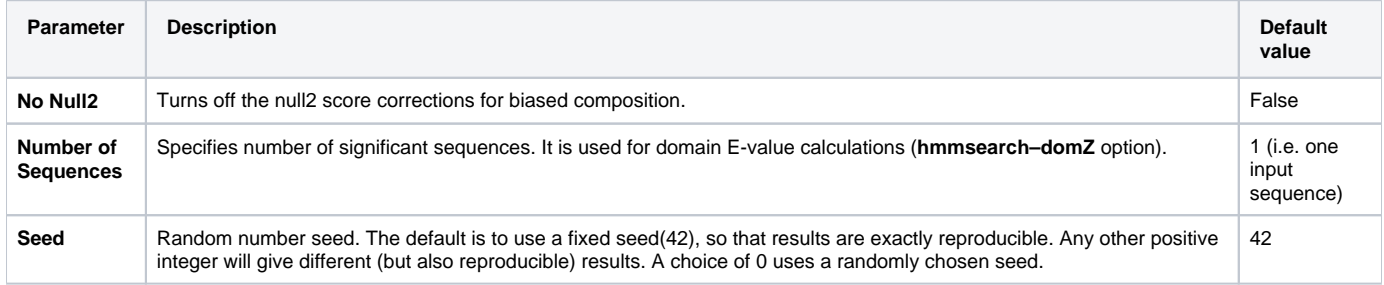

## Parameters in Schema File

#### **Type:** hmm3

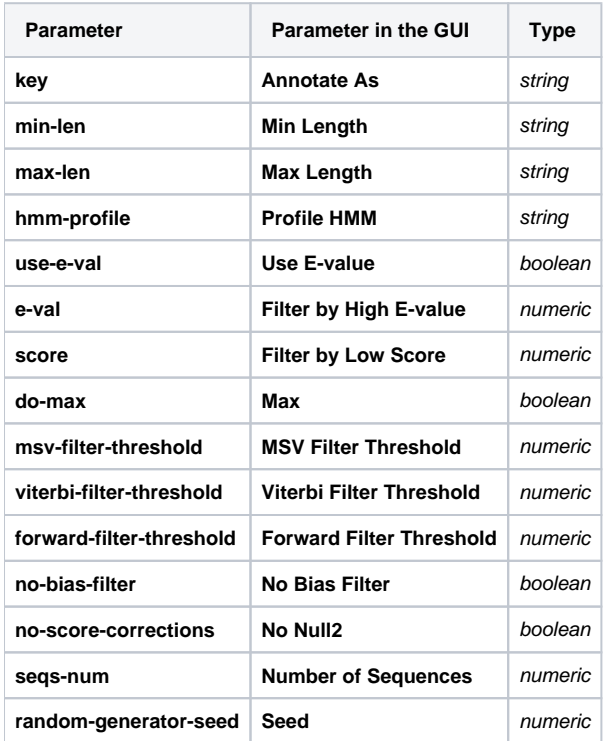